## **BAB III**

## **METODE PENELITIAN**

### **3.1 Metode**

Metode merupakan cara utama yang dipergunakan untuk mencapai suatu tujuan. Menurut Arikunto, S (2006:160) metode penelitian adalah "cara yang digunakan peneliti dalam mengumpulkan data penelitiannya". Penelitian ini menggunakan pendekatan deskriptif, sehingga disebut metode penelitian deskriptif. Penelitian deskriptif adalah "Metode penelitian yang berusaha mendeskripsikan suatu gejala, peristiwa, kejadian yang terjadi pada saat sekarang" (Sudjana, N dan Ibrahim, 1989:64).

Ciri-ciri dari metode penelitian deskriptif menurut Surakhmad, (1990:140) sebagai berikut :

- 1. Memusatkan diri pada pemecahan masalah-masalah yang ada pada masa sekarang, pada masalah-masalah aktual.
- 2. Data yang dikumpulkan mula-mula disusun, dijelaskan dan kemudian dianalisa.

Dengan menggunakan metode deskriptif, kita bisa mendapatkan gambaran yang jelas mengenai fenomena-fenomena yang ada, keterkaitan antar variabel yang diteliti, pengujian hipotesis serta pembuatan prediksi untuk memperoleh makna dari masalah yang dipecahkan.

## **3.2 Variabel Penelitian**

Variabel penelitian menurut Sugiyono (2008:61) adalah "suatu atribut atau sifat atau nilai dari orang, obyek atau kegiatan yang mempunyai variasi tertentu yang ditetapkan oleh peneliti untuk dipelajari dan kemudian ditarik

kesimpulannya". Dinamakan variabel karena ada variasinya. Untuk dapat bervariasi, maka penelitian harus didasarkan pada sekelompok sumber data atau obyek yang bervariasi.

Kerlinger dalam Sugiyono (2008:61) menyatakan bahwa variabel adalah "konstruk *(constructs)* atau sifat yang akan dipelajari". Penelitian yang dilakukan adalah untuk mencari hubungan sebab-akibat antar variabel. Sebagai variabel bebas (X) adalah tingkat pemahaman siswa tentang dunia kerja. Sebagai variabel terikat (Y) adalah kesiapan siswa memasuki dunia kerja.

## **3.2.1 Variabel Bebas (X)**

Sugiyono (2008:61) menjelaskan "variabel bebas adalah merupakan variabel yang mempengaruhi atau yang menjadi sebab perubahannya atau timbulnya variabel dependen (terikat)". Variabel bebas dalam penelitian ini adalah Pemahaman Tentang Dunia Kerja Siswa SMKN 1 Bojongpicung Program Keahlian Teknik Komputer dan Jaringan.

Pemahaman Tentang Dunia Kerja pada penelitian ini adalah tingkat kemampuan siswa untuk menterjemahkan, menafsirkan, dan menambahkan pemikiran-pemikirannya, sehingga dapat mengidentifikasikan konsep-konsep yang berkaitan dengan dunia kerja. Konsep-konsep yang dipandang sebagai pengetahuan dasar tentang dunia kerja, yaitu:

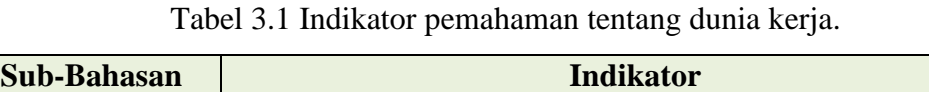

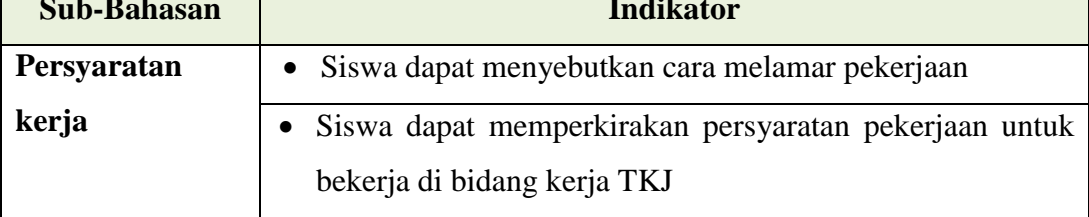

**Yuzwardhi Annas Yudhi, 2012**  Hubungan Pemahaman Tentang Dunia Kerja Dengan Kesiapan Memasuki Dunia Kerja Siswa Program Keahlian Teknik Komputer Dan Jaringan Di SMKN 1 Bojongpicung, Cianjur Universitas Pendidikan Indonesia **|** repository.upi.edu

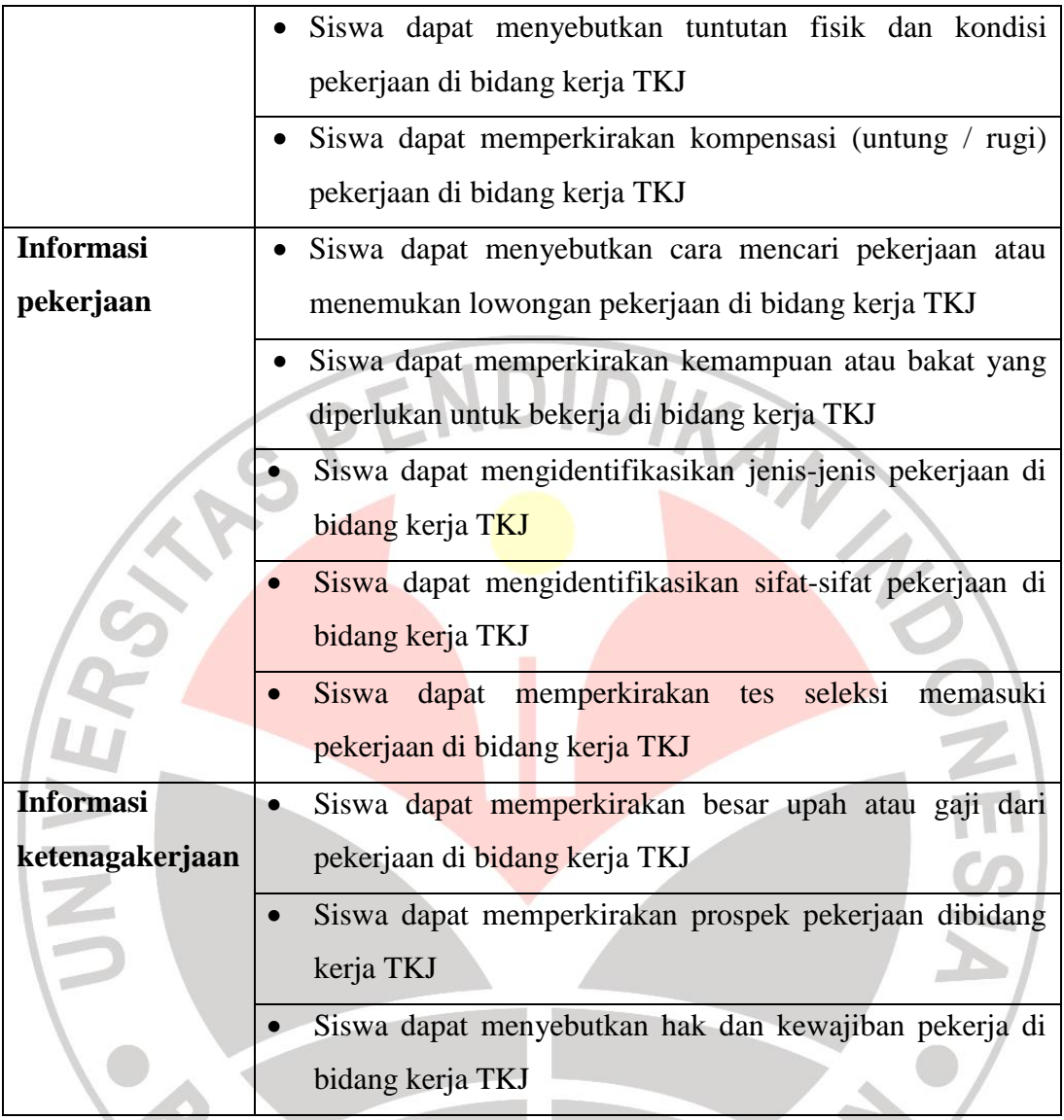

## **3.2.2 Variabel Terikat (Y)**

"Variabel terikat merupakan variabel yang dipengaruhi atau yang menjadi akibat, karena adanya variabel bebas" (Sugiyono, 2008:61). Variabel terikat dalam penelitian ini adalah Kesiapan Memasuki Dunia Kerja Siswa SMKN 1 Bojongpicung Program Keahlian Teknik Komputer dan Jaringan untuk Memasuki Dunia Kerja.

Kesiapan Siswa Memasuki Dunia Kerja yang dimaksud dalam penelitian ini adalah: pandangan, sikap, dan tanggapan siswa dalam menghadapi dunia kerja, untuk kemudian bisa menerima dan mempraktekan tingkah laku di dunia kerja. Konstruk yang menjelaskan kesiapan diukur dari aspek-aspek dan indikator sebagai berikut:

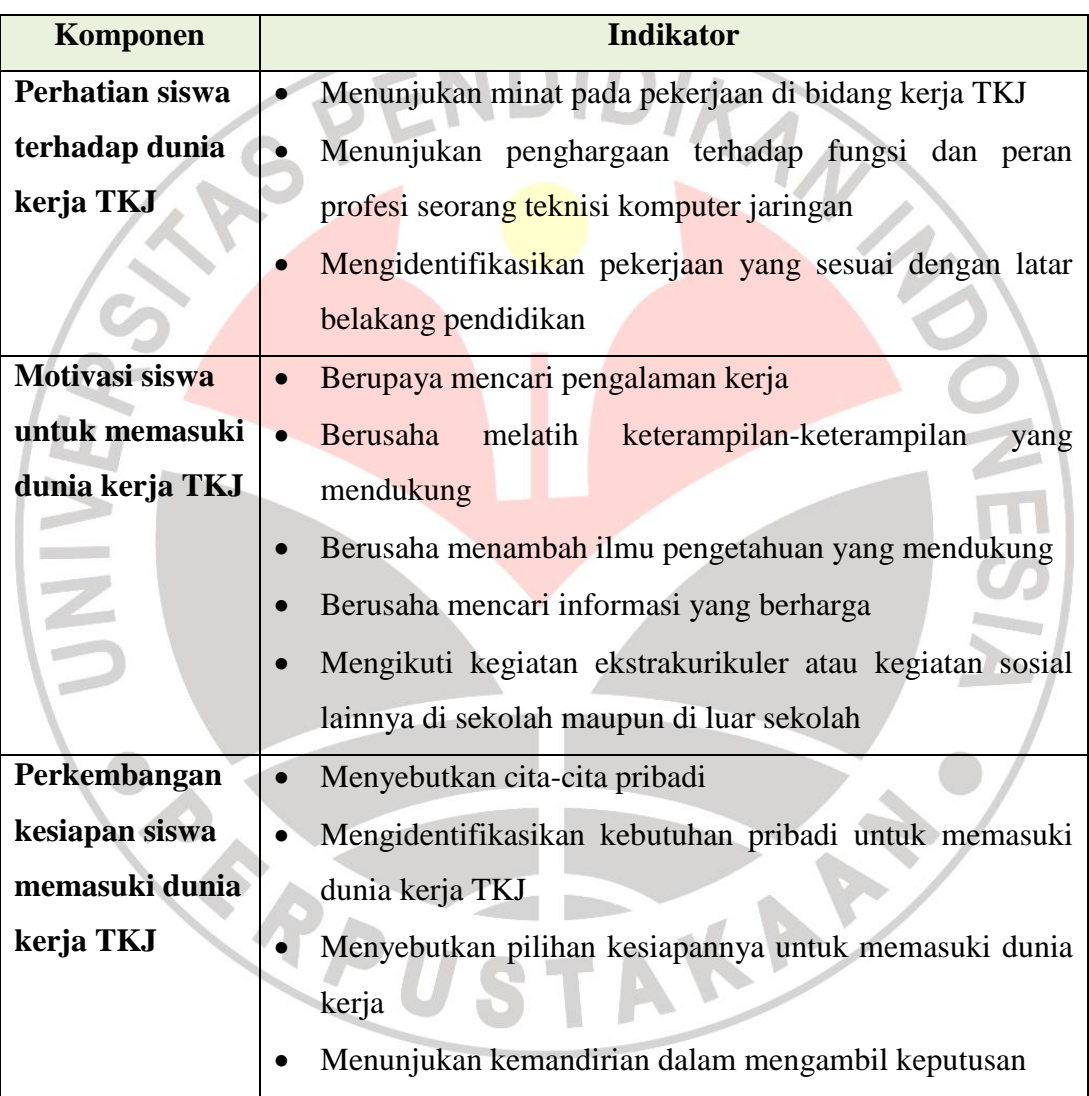

Tabel 3.2 Indikator kesiapan siswa memasuki dunia kerja.

### **3.3 Paradigma Penelitian**

Paradigma penelitian merupakan pola pikir hubungan antara peubah yang satu dengan peubah yang lain yang digambarkan dalam bentuk model. Paradigma penelitian ini dibuat untuk memperjelas langkah, alur dan rancangan penelitian yang dijelaskan dengan sebuah kerangka penelitian sebagai tahapan aktivitas penelitian secara keseluruhan. Adapun paradigma sederhana penelitian yang akan dipakai pada penelitian ini seperti yang ditunjukkan pada gambar berikut yaitu:

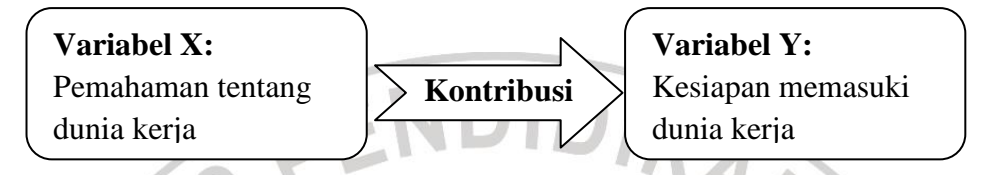

Gambar 3.1 Paradigma Penelitian

## **3.4 Populasi Penelitian**

Populasi menurut Sugiyono (2008:117) adalah "wilayah generalisasi yang terdiri atas: obyek/subyek yang mempunyai kualitas dan karakteristik tertentu yang ditetapkan oleh peneliti untuk dipelajari dan kemudian ditarik kesimpulan". Populasi penelitian ini adalah siswa kelas XII Program Keahlian Teknik Komputer dan Jaringan SMKN 1 Bojongpicung. Populasi dipilih, karena siswa kelas XII berada di masa terakhir dari dunia pendidikan dan mulai mempersiapkan diri memasuki dunia kerja. Dianggap juga siswa kelas XII telah mempunyai pengetahuan yang memadai tentang dunia kerja dari pengalaman praktek kerja industri. Tabulasi data siswa kelas XII Program Keahlian TKJ di SMKN 1 Bojongpicung dapat dilihat pada tabel di bawah:

Tabel 3.3 Jumlah Data Siswa Kelas XII Program Keahlian TKJ

| <b>Kelas</b>              | Laki – laki | Perempuan | <b>Jumlah</b> |
|---------------------------|-------------|-----------|---------------|
| XII TKJ 1                 | 22 Orang    | 11 Orang  | 33 Orang      |
| XII TKJ 2                 | 19 Orang    | 11 Orang  | 30 Orang      |
| <b>Jumlah total siswa</b> | 63 Orang    |           |               |

Sebagai subjek dan sumber data penelitian, peneliti mengambil keseluruhan populasi yang ada. Hal ini berdasarkan pemaparan dari Arikunto, S (2006:134) yang menyatakan "...apabila subjeknya kurang dari 100, lebih baik diambil semua sehingga penelitiannya merupakan penelitian populasi".

#### **3.5 Teknik Pengumpulan Data**

## **3.5.1 Metode Dokumentasi**

"Metode dokumentasi, yaitu mencari data mengenai hal-hal atau variabel yang berupa catatan, transkip, buku, surat kabar, majalah, prasasti, notulen rapat, lengger, agenda dan sebagainya" (Arikunto, S, 2006:231). Teknik dokumentasi dimaksudkan untuk mendapatkan data diskrit mengenai jumlah populasi yang menjadi sumber data penelitian.

## **3.5.2 Metode Tes**

Tes menurut Arikunto, S (2006:150) adalah "serentetan pertanyaan atau latihan serta alat lain yang digunakan untuk mengukur keterampilan, pengetahuan intelegensi, kemampuan atau bakat yang dimiliki oleh individu atau kelompok". Metode ini digunakan untuk memperoleh data mengenai tingkat pemahaman siswa tentang dunia kerja teknik komputer dan jaringan atau data variabel X penelitian.

## **3.5.3 Metode Angket**

Metode angket adalah "Sejumlah pertanyaan yang digunakan untuk memperoleh informasi dari responden dalam arti laporan pribadi atau hal-hal yang diketahui" (Arikunto, S, 2006:151). Metode angket yang digunakan dalam penelitian ini adalah untuk memperoleh data mengenai kesiapan siswa untuk memasuki dunia kerja atau variabel Y penelitian.

**Yuzwardhi Annas Yudhi, 2012** 

#### **3.6 Kisi-Kisi dan Instrument Penelitian**

#### **3.6.1 Kisi-Kisi Penilitian**

Kisi-kisi digunakan untuk menjabarkan konsep atau konstruk yang menjadi pusat perhatian dalam lingkup masalah dan tujuan penelitian ke dalam bentuk pertanyaan. Kisi-kisi penelitian dapat dilihat pada lampiran.

#### **3.6.2 Instrumen Penelitian**

"Instrumen penelitian adalah alat atau fasilitas yang digunakan oleh peneliti dalam mengumpulkan data agar pekerjaanya lebih mudah dan hasilnya lebih baik, dalam arti lebih cermat, lengkap dan sistematis sehingga lebih mudah diolah" (Arikunto, S, 2006:160). Pemilihan instrumen yang digunakan disesuaikan dengan jenis data yang ingin diperoleh. Arikunto, S (2006:223) memaparkan "…data yang diungkap dalam penelitian dapat dibedakan menjadi tiga jenis, yaitu: fakta, pendapat, dan kemampuan".

Berdasarkan pemaparan di atas digunakan instrumen tes untuk mengukur tataran pengetahuan dan pemahaman siswa tentang dunia kerja. "Tataran yang dimaksudkan adalah: mengetahui dan kemampuan memahami akan: istilah-istilah, fakta-fakta, prinsip-prinsip, metoda-metoda, dan prosedur-prosedur" (Murni, A, 1994:67). Dalam hal ini peneliti beranggapan tingkat pemahaman siswa merupakan hasil perubahan tingkah laku ranah kognitif sehingga dipilih instrumen tes untuk mengungkapnya. Tes yang digunakan adalah tes objektif, tes pilihan ganda atau *multiple choice test.* Alasannya agar dalam pemeriksaannya lebih objektif sehingga data yang diperoleh diharapkan sesuai dengan kenyataan yang ada.

Tes menggunakan lima pilihan jawaban yang telah disediakan, responden tinggal memilih jawaban yang dianggap paling benar. Hasilnya berupa data dikotomik atau diskrit murni, bernilai nol (0) untuk jawaban salah dan satu (1) untuk jawaban benar. Tes dibuat dalam 30 butir soal sebelum dilakukan pengujian instrumen, dengan pertimbangan waktu pengisian 40 menit dan tiap butir soal dapat dijawab responden dalam 1 menit.

Sedangkan untuk mengungkap data kesiapan memasuki dunia kerja menggunakan instrumen angket. "Angket adalah instrumen untuk mengetahui pendapat atau fakta, bukan pengukur kemampuan" (Arikunto, S, 2006:214). Jawaban tidak menuntut jawaban yang benar atau salah, tetapi lebih kepada minat, sikap dan internalisasi nilai pada responden terkait kesiapannya memasuki dunia kerja. Seperti yang dikemukakan Cronbach terkait penggunaan angket (Arikunto, S, 2009:178) "…tidak menuntut jawaban benar atau salah, tetapi jawaban yang khusus tentang dirinya minat, sikap, dan internalisasi nilai…".

Angket dibuat berdasarkan kisi-kisi angket variabel Y, dengan jumlah 40 butir dan pertimbangan waktu 40 menit. Angket dibuat dengan pilihan jawaban disusun berdasarkan skala *Likert,* terdiri dari lima alternatif jawaban. Responden hanya memilih salah satu alternatif jawaban paling sesuai menurut pendapatnya. Kriteria penilaian yang digunakan adalah sebagai berikut:

Tabel 3.4 Kriteria Skor Angket Variabel Y

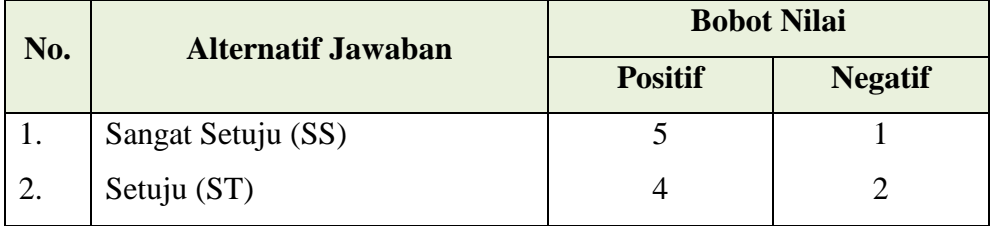

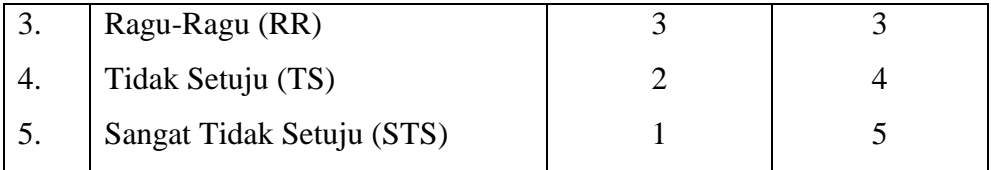

## **3.7 Pengujian Instrumen**

Pengujian dilakukan untuk mendapatkan alat ukur yang valid dan reliabel. Langkah-langkah yang akan dilakukan peneliti dalam uji instrumen:

- 1. Menentukan responden sampel uji coba. jumlah responden untuk keperluan uji instrumen, Sugiyono (2010:352) memaparkan "…dicobakan pada sampel dari mana populasi diambil. Jumlah anggota yang digunakan sekitar 30 orang". Sehingga diambil sampel yang berjumlah 30 orang, dipilih secara acak di kedua kelas.
- 2. Penyebaran dan pengumpulan data instrument uji coba. Data ditabulasikan untuk keperluan analisis uji instrumen.
- 3. Uji validitas butir soal. Butir soal yang tidak valid disisihkan, sedangkan untuk butir soal valid dilakukan uji reliabilitas.
- 4. Uji reliabilitas soal. Jika sisa soal yang valid tidak teruji reliabilitasnya, soal kemudian diperbaiki. Jika sisa soal yang valid teruji reliabilitasnya, maka soal dapat digunakan sebagai intrumen penelitian.
- 5. Hanya untuk variabel X, uji intrumen dilanjutkan dengan analisis tingkat kesukaran dan daya pembeda soal.

#### **3.7.1 Uji Validitas**

Validitas menurut Arikunto, S (2006:168) "Validitas adalah suatu ukuran yang menunjukkan tingkat-tingkat kevalidan atau kesahihan suatu instrumen". Instrumen dikatakan valid jika instrumen tersebut dapat mengukur suatu hal atau

**Yuzwardhi Annas Yudhi, 2012**  Hubungan Pemahaman Tentang Dunia Kerja Dengan Kesiapan Memasuki Dunia Kerja Siswa Program Keahlian Teknik Komputer Dan Jaringan Di SMKN 1 Bojongpicung, Cianjur Universitas Pendidikan Indonesia **|** repository.upi.edu

fenomena yang hendak diukur. Sementara tinggi rendahnya nilai validitas suatu instrumen menunjukkan sejauh mana data yang terkumpul tidak menyimpang dari gambaran tentang variabel yang dimaksud.

Uji validitas dihitung pada tiap butir soal. Untuk menguji validitas instrumen yang telah dibuat sebelumnya, peneliti menggunakan rumus korelasi *product moment* dengan angka kasar sebagai berikut:

$$
r_{XY} = \frac{N \cdot \Sigma XY - (\Sigma X) \cdot (\Sigma Y)}{\sqrt{\{N \cdot (\Sigma X^2) - (\Sigma X)^2\} \{N \cdot (\Sigma Y^2) - (\Sigma Y)^2\}}}
$$
\n(Arikunto, S. 2006:170)

Keterangan:

 $r_{XY}$  = Koefisien korelasi  $\Sigma X =$  Jumlah skor tiap item  $\Sigma Y = I$ umlah total skor seluruh item  $N =$  [umlah responden]

Setelah diketahui koefisien korelasi (r), kemudian dilanjutkan dengan taraf signifikansi korelasi dengan menggunakan uji t *(t-test)*, yaitu :

$$
t_{hitung} = \frac{r\sqrt{n-2}}{\sqrt{1-r^2}}
$$

(Sugiyono, 2010:230)

Keterangan:

- $t = U$ ii koefisien korelasi
- $r = K$ oefisien korelasi
- $n =$  Jumlah peserta uji coba

Ketentuan yang berlaku terhadap hasil perhitungan di atas adalah jika thitung  $> t_{\text{label}}$ maka butir soal tersebut valid. Jika tidak memenuhi ketentuan di atas, maka soal tidak valid. Aturan pada saat mencari nilai t<sub>tabel</sub> adalah menentukan taraf signifikansinya 5% atau 1%, dengan derajat kebebasan atau dk =  $n - 2$ .

**Yuzwardhi Annas Yudhi, 2012** 

Hubungan Pemahaman Tentang Dunia Kerja Dengan Kesiapan Memasuki Dunia Kerja Siswa Program Keahlian Teknik Komputer Dan Jaringan Di SMKN 1 Bojongpicung, Cianjur Universitas Pendidikan Indonesia **|** repository.upi.edu

Untuk dapat memberikan penafsiran tinggi atau rendahnya nilai koefisien korelasi yang didapat, dapat berpedoman pada tabel klasifikasi nilai koefisien korelasi di bawah:

| <b>Interval Koefisien</b> | <b>Tingkat Hubungan</b> |  |
|---------------------------|-------------------------|--|
| $0,00 - 0,199$            | Sangat rendah           |  |
| $0,20 - 0,399$            | Rendah                  |  |
| $0,40 - 0,599$            | Sedang                  |  |
| $0,60 - 0,799$            | Kuat                    |  |
| $0,80 - 1,000$            | Sangat kuat             |  |

Tabel 3.5 Klasifikasi nilai Koefisien Korelasi

(Sugiyono, 2010:231)

## **3.7.2 Uji Reliabilitas**

Arikunto, S (2006:178) mengemukakan "Reliabilitas artinya, dapat dipercaya, jadi dapat diandalkan". Pengertian yang dimaksud adalah instrumen yang baik tidak bersifat tendensius mengarahkan responden untuk memilih jawaban tertentu, dan jika dilakukan beberapa kali tes dengan instrumen tersebut data yang didapat akan tetap sama.

Digunakan dua teknik yang berbeda untuk menguji reliabilitas, karena dalam penelitian ini menggunakan instrumen berbentuk tes dan non-tes. Untuk instrumen tes pemahaman tentang dunia kerja, peneliti menggunakan teknik analisis dengan rumus KR-21.

$$
r_{11} = \left(\frac{k}{k-1}\right) \left\{1 - \frac{M(k-M)}{k.V_t}\right\}
$$
 (Ariku)

(ariko, S, 2006:189)

Keterangan:

 $r_{11}$  = Reliabilitas instrumen

 $k =$ Banyaknya butir soal atau butir pertanyaan

**Yuzwardhi Annas Yudhi, 2012**  Hubungan Pemahaman Tentang Dunia Kerja Dengan Kesiapan Memasuki Dunia Kerja Siswa Program Keahlian Teknik Komputer Dan Jaringan Di SMKN 1 Bojongpicung, Cianjur Universitas Pendidikan Indonesia **|** repository.upi.edu

$$
M = Skor rata - rata
$$

$$
V_t = Varians total
$$

Dengan rumus mencari *varians* total, dalam buku lain *varians* total juga ditulis dengan simbol  $[s_t^2]$ :

$$
V_t = \frac{\sum X^2 - \frac{(\sum X)^2}{N}}{N}
$$

(Arikunto, S, 2006:184)

ANA

Keterangan:

 $V_t$  = Varians total  $\Sigma X =$  Jumlah skor tiap item  $N = Bany$ ak responden  $M = Skor rata - rata$ 

Sedangkan uji reliabilitas untuk instrumen non-tes, yaitu angket kesiapan

memasuki dunia kerja. Peneliti menggunakan rumus *Alpha Cronbach*.

$$
r_{11} = \frac{k}{(k-1)} \left\{ 1 - \frac{\sum s_i^2}{s_t^2} \right\}
$$

(Sugiyono, 2010:365)

Keterangan:

 $k = Bany$ ak item soal  $\Sigma$ s $_{\rm i}$ 2 = Jumlah varians skor tiap item  $s_t^2$  $= Varians total$ 

Hasilnya yang diperoleh yaitu r<sub>11</sub> dibandingkan dengan nilai dari tabel r *product moment*. Jika  $r_{11} > r_{table}$  maka instrumen tersebut reliabel, sebaliknya  $r_{11} < r_{\text{table}}$  maka instrumen tersebut tidak reliabel. Butir item soal yang pada saat diuji validitas tidak valid, tidak disertakan pada saat uji reliabilitas.

#### **3.7.3 Analisis Tingkat Kesukaran dan Daya Pembeda**

PEI

Tingkat kesukaran butir soal adalah rasio antar penjawab item dengan benar dan banyaknya penjawab item. Dalam penelitian ini, analisa tingkat kesukaran dan daya pembeda digunakan untuk variabel X. Untuk mencari tingkat kesukaran tes digunakan rumus sebagai berikut:

 $P=$ 

 $\boldsymbol{B}$ JS

(Arikunto, S, 2009:208)

Keterangan:

 $P =$  Indeks kesukaran

 $B = B$ anyaknya siswa yang menjawab soal itu dengan betul  $JS =$  Jumlah seluruh siswa peserta tes

Berdasarkan kriteria yang ada, indeks kesukaran diklasifikasikan sebagai berikut:

- Tabel 3.6 Klasifikasi Indeks Kesukaran
- Soal dengan P 1,00 sampai 0,30 adalah soal sukar
- Soal dengan P 0,30 sampai 0, 70 adalah soal sedang
- Soal dengan P 0,70 sampai 1,00 adalah soal mudah

(Arikunto, S, 2009:210)

Selanjutnya dilakukan analisis daya pembeda soal. "Daya pembeda soal, adalah kemampuan sesuatu soal untuk membedakan antara siswa yang pandai (berkemampuan tinggi) dengan siswa yang bodoh (berkemampuan rendah)" (Arikunto, S, 2009:211). Rumus yang digunakan sebagai berikut:

$$
D = \frac{B_A}{J_A} - \frac{B_B}{J_B} = P_A - P_B
$$
\n(Arikunto, S, 2009:213-214)

Keterangan:

 $D =$  Indeks diskriminasi (daya pembeda)  $J<sub>A</sub> = Banyaknya peserta kelompok atas$  $J_R =$  Banyaknya peserta kelompok bawah

**Yuzwardhi Annas Yudhi, 2012** 

Hubungan Pemahaman Tentang Dunia Kerja Dengan Kesiapan Memasuki Dunia Kerja Siswa Program Keahlian Teknik Komputer Dan Jaringan Di SMKN 1 Bojongpicung, Cianjur Universitas Pendidikan Indonesia **|** repository.upi.edu

 $B_A =$ Banyaknya peserta kelompok atas yang menjawab benar  $B_B =$ Banyaknya peserta kelompok bawah yang menjawab benar  $P_A$  = Proporsi peserta kelompok atas yang menjawab benar  $P_B$  = Proporsi peserta kelompok bawah yang menjawab benar

Untuk membedakan soal tersebut baik atau jelek mengacu pada tabel berikut:

Tabel 3.7 Klasifikasi Daya Pembeda

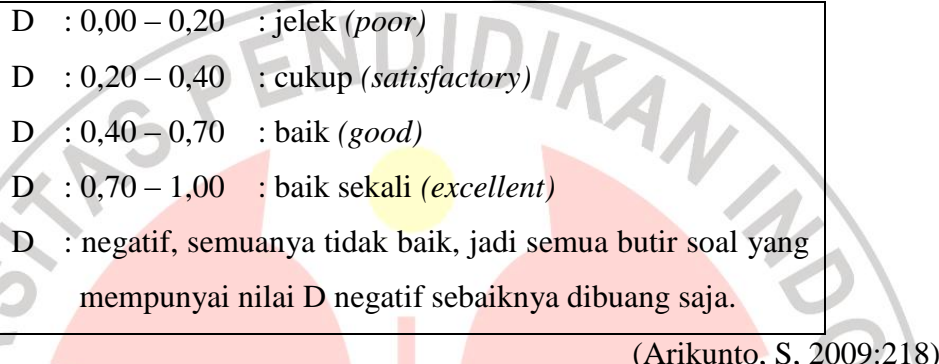

## **3.8 Teknik Analisis Data**

Analisis data dilakukan setelah instrumen teruji memiliki validitas dan reliabilitas tinggi untuk mendapatkan data penelitian. Penjelasan tahapan analisis data yang dilakukan sebagai berikut:

- 1. Persiapan, kegiatan yang dilakukan adalah:
	- Menyebarkan instrumen kepada responden, dan menjelaskan tata cara pengisian instrumen.
	- Mengecek jumlah instrumen yang dikembalikan, agar sesuai dengan jumlah instrumen saat disebarkan.
	- Mengecek kelengkapan identitas, dan kelengkapan data instrumen.
- 2. Tabulasi data, kegiatan yang dilakukan adalah:
	- Memeriksa, atau memberi skor pada tiap item jawaban
- Menjumlahkan skor jawaban yang didapat responden pada masingmasing instrumen.
- Menghitung frekuensi jawaban yang diberikan responden pada masingmasing instrumen.
- Mengkonversi nilai skor menjadi nilai skala *T-Score* dan nilai skala 100 atau *percentage correction*.
- 3. Pengolahan data dilakukan dengan beberapa teknik statistik sebagai berikut:
	- Dari data nilai *T-Score* dibuat tabel data frekuensi, kemudian dilakukan Uji Normalitas Data. Jika hasil uji normalitas data menunjukan data berdistribusi normal, maka analisis korelasi menggunakan metode statistik parametris. Jika hasil uji normalitas data tidak berdistribusi normal, analisis korelasi menggunakan metode statistik non-parametris. Melakukan analisis regresi, analisis korelasi dan koefisien determinasi.

## **3.8.1 Pengolahan data**

Langkah kedua dari serangkaian teknik analisis data yang akan dilakukan adalah pengolahan data. Langkah-langkah yang dilakukan adalah:

- 1. Memeriksa, atau memberi skor pada tiap item jawaban sesuai ketentuan penskoran dari instrumen yang digunakan.
- 2. Menjumlahkan skor jawaban, menghitung rata-rata skor dan simpangan baku, juga mencari skor tertinggi dan terendah yang didapat tiap responden pada masing-masing instrumen.
- 3. Menghitung frekuensi dari jawaban yang diberikan responden pada tiap butir soal sesuai dengan skala nilai yang digunakan pada tiap intrumen, kemudian

mengubahnya ke dalam angka persen. Mengelompokan persentase perolehan tiap butir soal berdasarkan indikator, dan aspek penelitian.

4. Mengkonversi skor yang didapat responden ke dalam nilai skala *T-Score* dan nilai skala 100. Hal ini dilakukan agar data data mentah *(Raw-Score)* yang didapat, mempunyai nilai skala dan berjenis data yang sama. Dalam hal ini, peneliti memilih untuk mengkonversi skor mentah yang didapat ke dalam nilai skala 100 dan nilai skala *T-Score.* Rumus yang digunakan untuk mengkonversi skor kedalam nilai skala 100 atau persen adalah:

$$
NP = \frac{R}{SM} \times 100
$$

(Purwanto, N, 1994:102)

Keterangan:

$$
NP = Nilai persen yang dicari atau diharapkan
$$

 $R = Skor$  mentah yang diperoleh

 $SM = Skor$  maksimum ideal

 $100 = Bilangan tetap$ 

Nilai persen yang didapat kemudian diklasifikasikan berdasarkan pedoman

penilaian nilai skala 100 atau *percentage correction* pada Tabel 3.8 sebagai berikut:

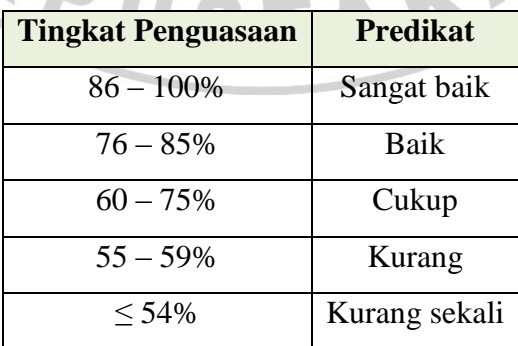

Tabel 3.8 Pedoman penilaian nilai skala 100

(Purwanto, N, 1994:103)

 $R = Rentana$  $x_t$  = Data terbesar dalam kelompok

- $x_r = Data$  terkecil dalam kelompok
- 2. Menentukan banyaknya kelas interval (K), dengan rumus *Sturges*:

$$
K = 1 + 3.3 \log N
$$

(Sugiyono, 2010:35)

(Sugiyono, 2010:55)

# Sedangkan rumus yang digunakan untuk mengkonversi skor ke dalam nilai

skala *T-score* adalah sebagai berikut:

 $T = Nilai skala T - score$ 

 $Z = Nilai skala Z - score$ 

 $X = Skor$  atau Raw Score

 $DS = Deviasi standard$ 

 $M = Rata - rata$ 

$$
T = 10. Z + 50
$$
 (Purwanto, N, 1994:106)

Dimana Z adalah:

$$
Z = \frac{X - M}{DS}
$$

Keterangan:

(Purwanto, N, 1994:104)

ANA

## **3.8.2 Uji Normalitas**

Uji normalitas dilakukan untuk diketahui apakah data berdistribusi normal atau tidak. Untuk melakukan uji normalitas diawali dengan membuat tabel distribusi frekuensi, kemudian diuji menggunakan rumus Chi kuadrat. Langkahlangkahnya adalah sebagai berikut:

1. Menentukan rentang skor  $(R)$ , yaitu skor tertinggi dikurangi skor terendah.

 $R = x_t - x_r$ 

Keterangan:

Keterangan:

 $K = B$ anyak kelas  $N =$  Jumlah data

3. Menentukan panjang kelas interval  $(p)$ :

 $P =$ R (rentang) K (banyak kelas)

4. Menghitung rata-rata skor atau *mean* (Me):

$$
Me = \frac{\sum f_i x_i}{\sum f_i}
$$

Keterangan:

 $Me = Mean$  Untuk data bergolong

 $\Sigma f_i =$  Jumlah data/sampel

 $x_i = T$ anda kelas interval

 $f_i$  = Frekuensi yang sesuai dengan tanda  $x_i$ 

5. Menentukan simpangan baku populasi  $(S)$ .

$$
S = \sqrt{\frac{\sum f_i (x_i - \bar{x})^2}{(n-1)}}
$$

6. Menghitung harga baku

$$
z = \frac{(x_i - \bar{x})}{S}
$$

7. Menghitung luas interval

$$
l = Z_{bawa\ h\ tablel} - Z_{atas\ tablel}
$$

8. Menghitung frekuensi ekspetasi  $(E_i)$ 

$$
E_i = n \times l
$$

#### **Yuzwardhi Annas Yudhi, 2012**

(Sugiyono, 2010:54)

(Sugiyono, 2010:58)

(Sugiyono, 2010:77)

9. Menghitung Chi Kuadrat  $(\chi^2)$ 

$$
\chi^2 = \sum_{i=1}^k \frac{(f_i - E_i)^2}{E_i}
$$

10. Membandingkan harga  $(\chi^2)$  $_{hitung}$ ) dengan  $(\chi^2)$  $_{table}$ ).

Jika:  $\chi^2_{hitung} < \chi^2$ <sub>tabel</sub>, data berdistribusi normal

$$
\chi^2_{\text{hitung}} > \chi^2_{\text{label}}
$$
, data berdistribusi tidak normal

## **3.8.3 Analisis Regresi**

Sugiyono (2010:260) memaparkan "...analisis regresi digunakan untuk memprediksikan seberapa jauh perubahan nilai variabel dependen, bila nilai variabel independen dimanipulasi/diubah-ubah atau dinaik-turunkan". Manfaatnya untuk membuat keputusan apakah naik dan menurunnya variabel dependen dapat dilakukan melalui peningkatan variabel independen atau tidak.

Hubungan antara variabel bebas atau independen (X) dan variabel terikat atau dependen (Y) yang linier dapat ditentukan oleh persamaan umum berikut:

$$
\hat{Y} = a + bX
$$
 (Sugiyono, 2010:261)

Dimana:

- $Y =$  Subyek dalam variabel dependen yang diprediksikan
- $a =$  Harga Y ketika harga X=0 (harga konstan). Harga  $\alpha$  dicari dengan rumus berikut:

$$
a = \frac{\left(\sum Y_i\right)\left(\sum X_i^2\right) - \left(\sum X_i\right)\cdot\left(\sum X_iY_i\right)}{n \cdot \sum X_i^2 - \left(\sum X_i\right)^2}
$$

 $b =$  Angka arah atau koefisien regresi, yang menunjukan angka peningkatan ataupun penurunan variabel dependen yang didasarkan pada perubahan variabel independen. Harga b dapat dicari dengan rumus berikut:

$$
b = \frac{n(\sum X_i Y_i) - (\sum X_i) (\sum Y_i)}{n \sum X_i^2 - (\sum X_i)^2}
$$

 $X =$  Subyek pada variabel independen yang mempunyai nilai tertentu Kemudian untuk menentukan linier tidaknya hubungan antara X dan Y yang didasari persamaan di atas, digunakan rumus-rumus uji linieritas dan keberartian regresi sebagai berikut:

$$
JK(T) = \Sigma Y^2
$$
  
\n
$$
JK(a) = \frac{(\Sigma Y)^2}{n}
$$
  
\n
$$
JK(b|a) = b \left[ \Sigma XY - \frac{(\Sigma X) \cdot (\Sigma Y)}{N} \right]
$$
  
\n
$$
JK(S) = JK(T) - JK(a) - JK(b|a)
$$
  
\n
$$
JK(TC) = \sum_{x_i} \left\{ \sum Y^2 - \frac{(\Sigma Y)^2}{n_i} \right\}
$$
  
\n
$$
JK(G) = JK(S) - JK(TC)
$$

= − (Sugiyono, 2010:265)

Dimana:

 $JK(T) = Jumlah\;kuadrat\; total$  $JK(a) = Jumbah kuadrat koefisien a$  $IK(b|a) = I$ umlah kuadrat regresi (b|a)  $JK(S) = I$ umlah kuadrat sisa  $JK(TC) = Jumlah kuadrat tuna cocok$  $JK(G) = Jumlah kuadrat galat$ 

Semua besaran di atas dapat diperoleh dalam tabel daftar analisis varian (Anava):

| <b>Sumber Variasi</b> | dk    | <b>JK</b>    | <b>KT</b>                        | F                             |
|-----------------------|-------|--------------|----------------------------------|-------------------------------|
| <b>Total</b>          | N     | $\Sigma Y^2$ | $\Sigma Y^2$                     |                               |
| Koefisien $(a)$       |       | JK(a)        | JK(a)                            |                               |
| Regresi $(b a)$       |       | JK $(b a)$   | $s_{reg}^2 = JK(b a)$            | $\frac{S_{reg}^2}{S_{sis}^2}$ |
| <b>Sisa</b>           | $n-2$ | JK(S)        | $rac{JK(S)}{n-2}$<br>$s_{sis}^2$ |                               |
| <b>Tuna Cocok</b>     | $k-2$ | JK (TC)      | $s^2_{TC}$<br>$k-2$              | $\frac{s_{TC}^2}{s_G^2}$      |
| Galat                 | $n-k$ | JK(G)        |                                  |                               |

Tabel 3.9 Daftar Analisis Varians (ANAVA) regresi linier.

#### (Sugiyono, 2010:266)

## **3.8.4 Analisis Korelasi**

"Analisis korelasi digunakan untuk mencari arah dan kuatnya hubungan antara dua variabel atau lebih, baik hubungan yang bersifat simetris, kausal, dan *reciprocal,…"* (Sugiyono, 2010:260). Analisis korelasi dilakukan dengan cara mencari koefisiean korelasinya, dan kemudian diuji keberartian korelasinya. Metode analisis yang akan digunakan disesuaikan dengan distribusi frekuensi datanya.

## **3.8.4.1 Metode Statistik Parametris**

Teknik analisis korelasi untuk data yang berdistribusi normal, menggunakan metode statistik parametris. Rumus yang digunakan adalah rumus koefisien korelasi *Product Moment.* Sugiyono (2010:228) menjelaskan "Teknik ini digunakan untuk mencari hubungan dan membuktikan hipotesis hubungan dua variabel bila data kedua variabel berbentuk interval atau ratio…". Sehingga data yang akan digunakan adalah data nilai skala *T-Score*, dan bukan data skor mentah*.* Rumus koefisien korelasi *Product Moment* yang digunakan adalah :

$$
r_{XY} = \frac{N \cdot \Sigma XY - (\Sigma X) \cdot (\Sigma Y)}{\sqrt{\left\{N \cdot (\Sigma X^2) - (\Sigma X)^2\right\} \left\{N \cdot (\Sigma Y^2) - (\Sigma Y)^2\right\}}}
$$

**Yuzwardhi Annas Yudhi, 2012** 

Hubungan Pemahaman Tentang Dunia Kerja Dengan Kesiapan Memasuki Dunia Kerja Siswa Program Keahlian Teknik Komputer Dan Jaringan Di SMKN 1 Bojongpicung, Cianjur Universitas Pendidikan Indonesia **|** repository.upi.edu

Keterangan:

 $r_{XY}$  = Koefisien korelasi antara variabel X dan Y

- $N =$  Jumlah responden
- $X = Skor$  atau nilai variabel X
- $Y = Skor$  atau nilai variabel Y

Harga koefisien korelasi  $(r_{XY})$  yang didapat kemudian diinterpretasikan berdasarkan pada Tabel 3.10 Klasifikasi nilai Koefisien Korelasi di bawah ini:

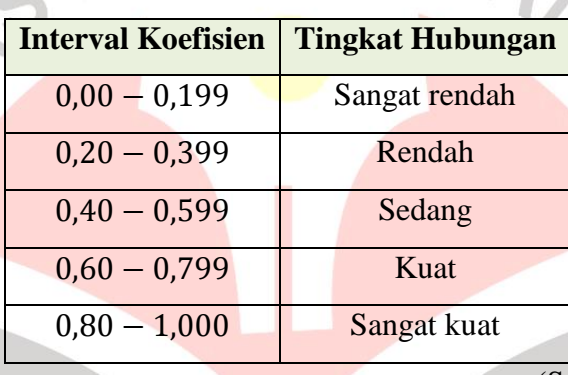

Tabel 3.10 Klasifikasi nilai Koefisien Korelasi

## (Sugiyono, 2010:231)

Setelah harga r yang diperoleh kemudian harus diuji apakah ada artinya atau tidak dalam memberikan suatu kesimpulan. Keberartian ini diuji dengan hipotesis  $r = 0$  melawan  $r \neq 0$ . Untuk menguji  $r = 0$  digunakan uji statistik t *student,* dengan rumus sebagai berikut:

$$
t = \frac{r\sqrt{n-2}}{\sqrt{1-r^2}}
$$

(Sugiyono, 2010:230)

Setelah didapat nilai t-student, kemudian dikonsultasikan dengan tabel t. Apabila  $t<sub>hitung</sub> > t<sub>tablel</sub>$  pada taraf signifikansi tertentu, maka hipotesis diterima dengan derajat kebebasan d $k = n - 2$ .

#### **3.8.4.2 Metode Statistik Nonparametris**

Jika ternyata data tidak berdistribusi normal, maka teknik analisis korelasi dilanjutkan menggunakan metode statistik nonparametris. Rumus yang akan digunakan adalah rumus korelasi *Spearman Rank.* Terkait rumus ini Sugiyono (2010:244) menjelaskan "…jenis data yang dikorelasikan adalah data ordinal, serta data dari kedua variabel tidak harus membentuk distribusi normal".

Berdasarkan penjelasan di atas, rumus *Spearman Rank* ini dapat digunakan untuk data yang tidak berdistribusi normal. Namun jenis data harus disesuaikan ke dalam jenis data ordinal terlebih dahulu. Sehingga data yang didapat dikonversi menjadi data ordinal, yaitu dalam bentuk rangking berdasarkan nilai *T-Score* yang didapat responden. Rumus korelasi *Spearman Rank* adalah sebagai berikut:

$$
\rho=1-\frac{6\sum b_i^2}{n(n^2-1)}
$$

(Sugiyono, 2010:245)

Keterangan:

 $\rho = K$ oefisien korelasi Spearman Rank  $b_i$  = Selisih rangking yang didapat responden dikedua variabel  $n =$  Jumlah responden

Untuk pengujian signifikansi korelasinya menggunakan uji-t dengan rumus berikut:

$$
t = r \sqrt{\frac{n-2}{1-r^2}}
$$

(Sugiyono, 2010:251)

Kemudian untuk harga t dikonsultasikan dengan tabel t pada taraf signifikansi tertentu, dan d $k = n - 2$ . Harga t tabel yang digunakan adalah harga t untuk uji dua fihak.

**Yuzwardhi Annas Yudhi, 2012**  Hubungan Pemahaman Tentang Dunia Kerja Dengan Kesiapan Memasuki Dunia Kerja Siswa Program Keahlian Teknik Komputer Dan Jaringan Di SMKN 1 Bojongpicung, Cianjur Universitas Pendidikan Indonesia **|** repository.upi.edu

## **3.8.5 Menghitung Koefisien Determinasi**

Koefisien determinasi (KD) digunakan untuk menghitung besar presentase variabel satu terhadap lainnya, rumusnya adalah sebagai berikut:

$$
KD=r^2\times 100\%
$$

Keterangan:

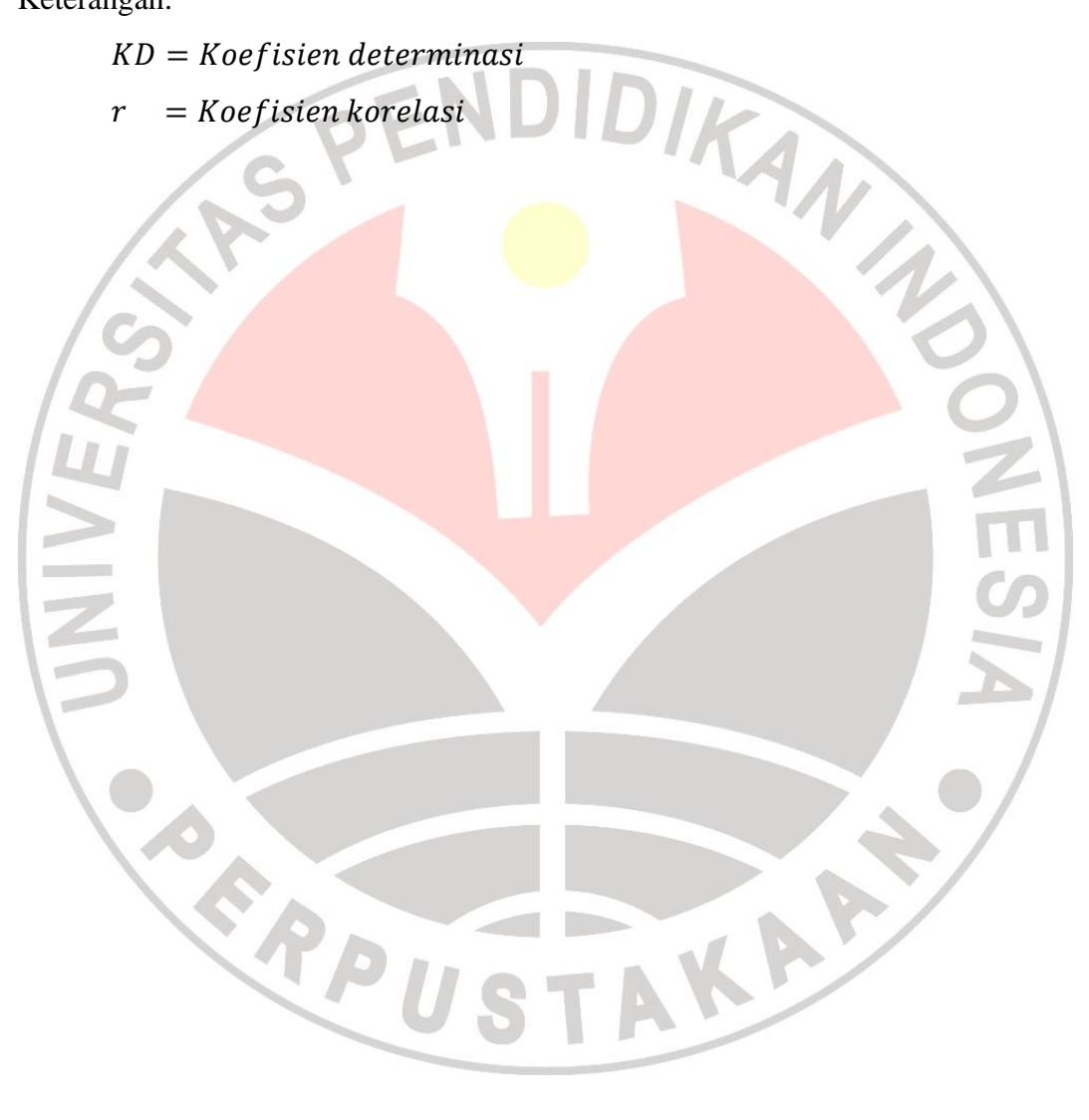